# *ECE 3401 Lecture 6*

# *VHDL Behavioral Modeling & Concurrent Statements*

# **VHDL Structural Elements**

- **Entity:** description of interface consisting of the port list.
	- The primary hardware abstraction in VHDL, analogous to a symbol in a block diagram.
- **Architecture:** description of the function of the corresponding module.
- **Process:** allows for a sequential execution of the assignments
- **Configuration:** used for simulation purposes.
- **Package:** hold the definition of commonly used data types, constants and subprograms.
- **Library:** the logical name of a collection of compiled VHDL units (object code).
	- Mapped by the simulation or synthesis tools.

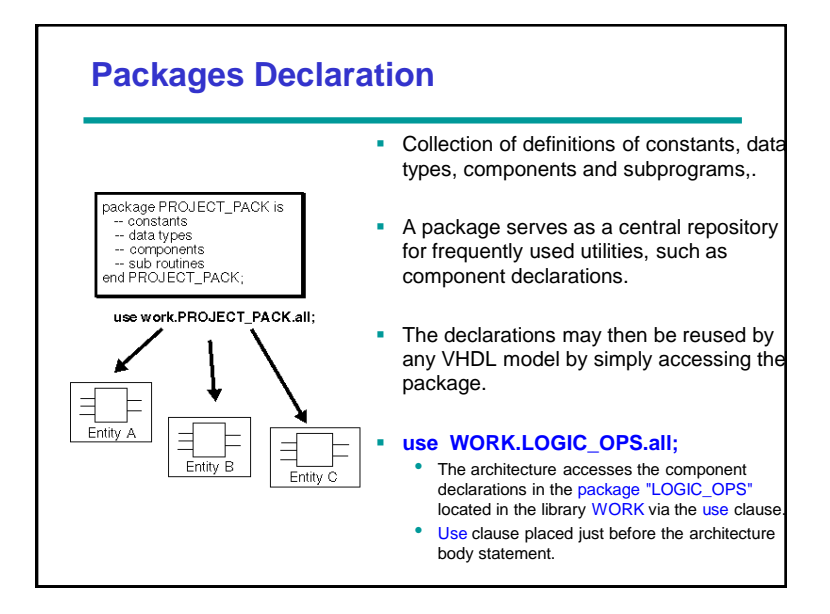

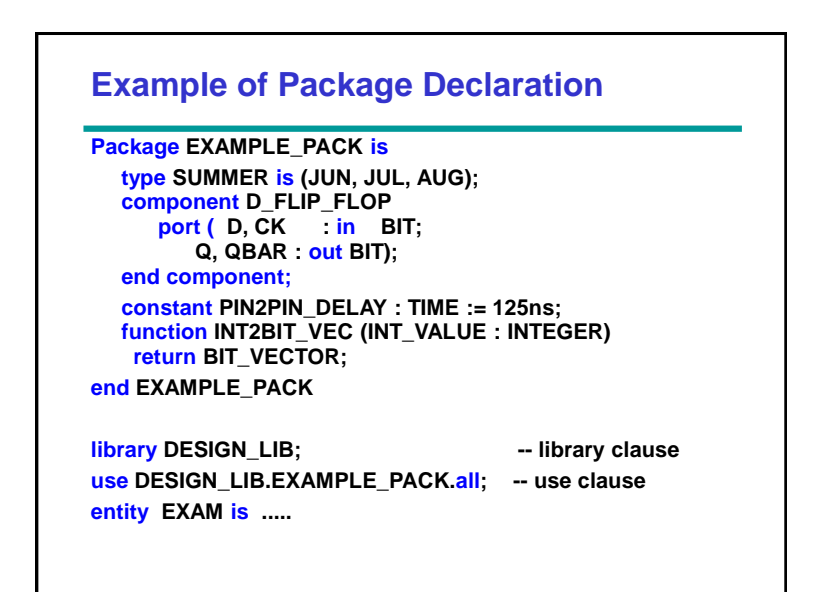

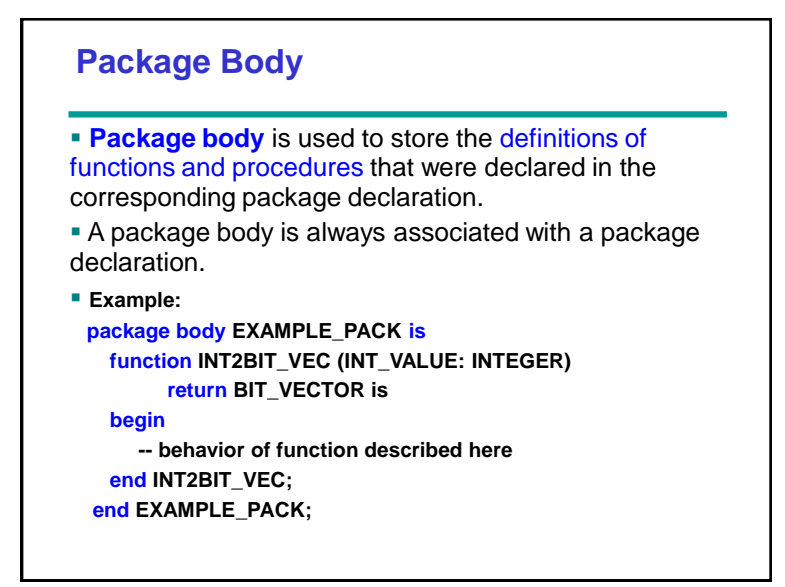

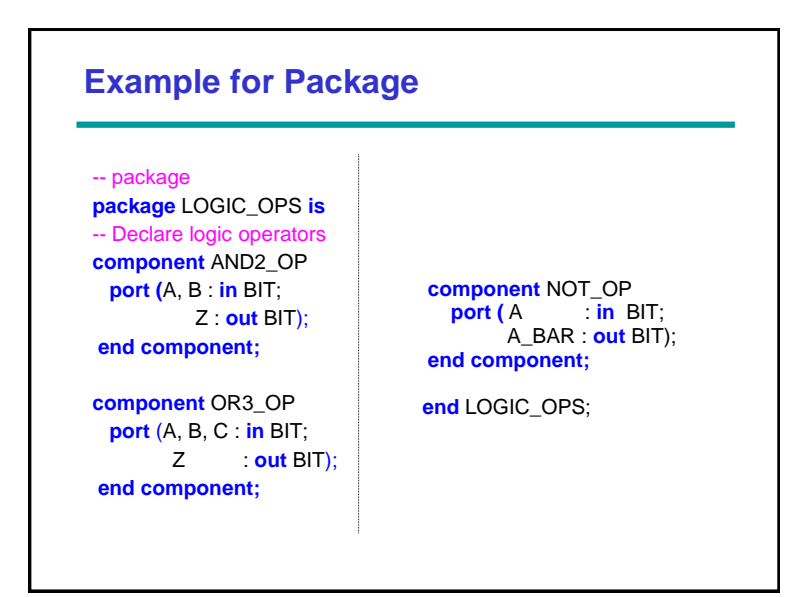

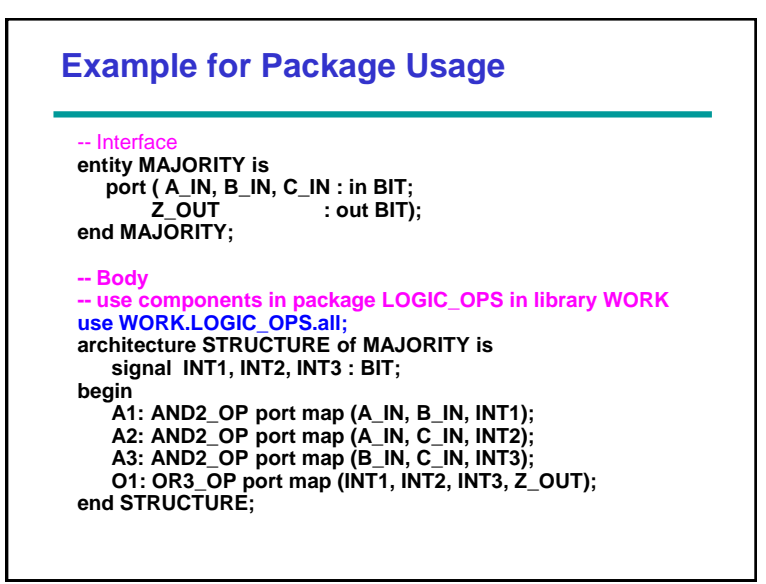

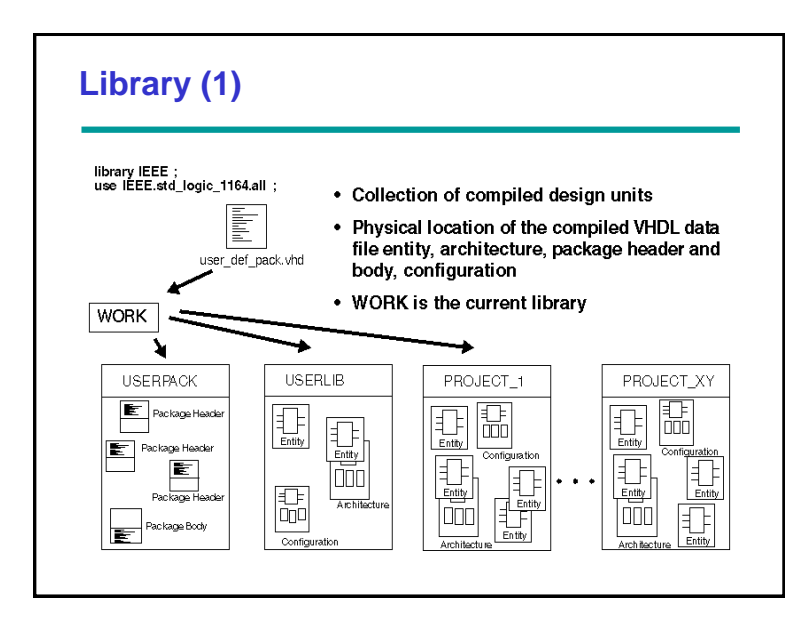

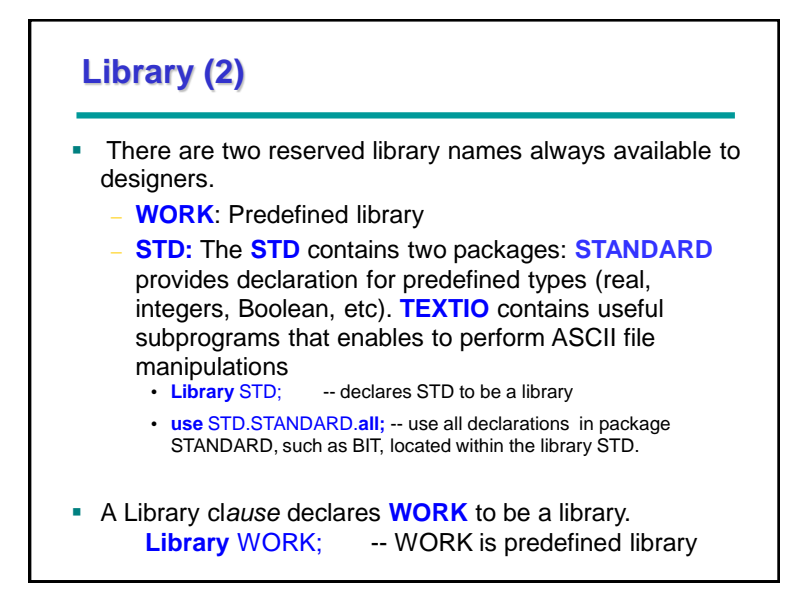

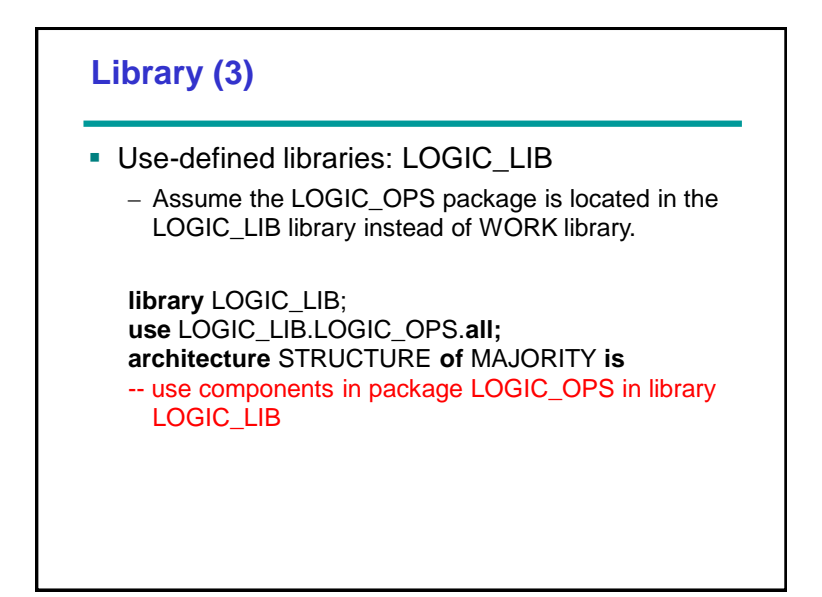

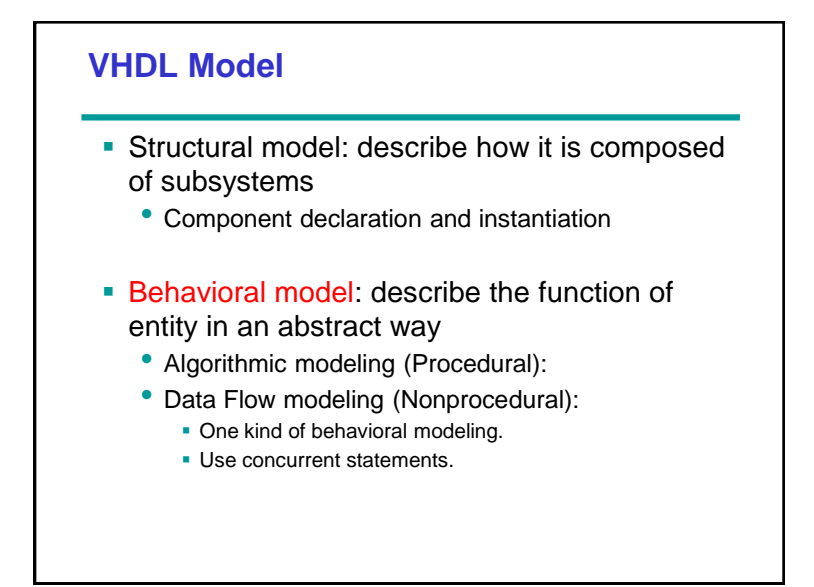

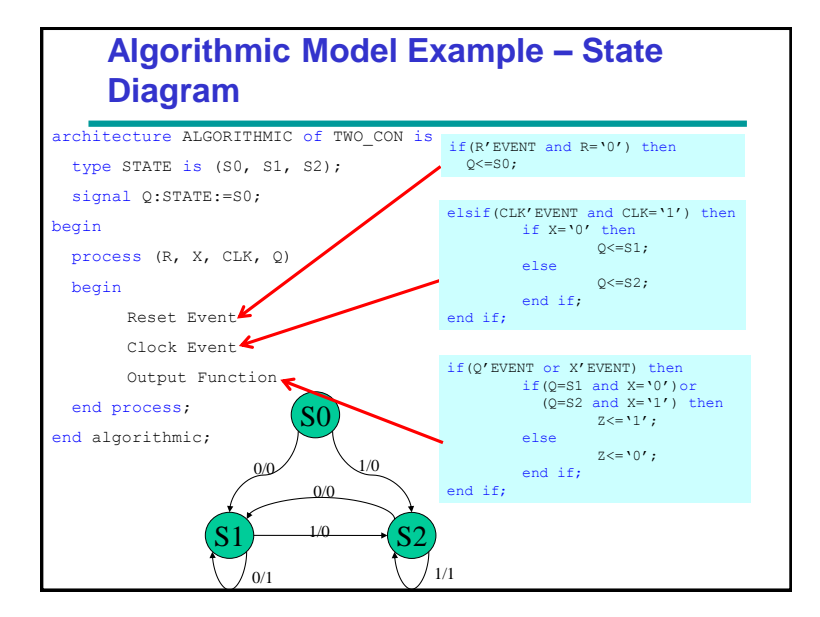

#### **Data Flow Model –Truth Table**

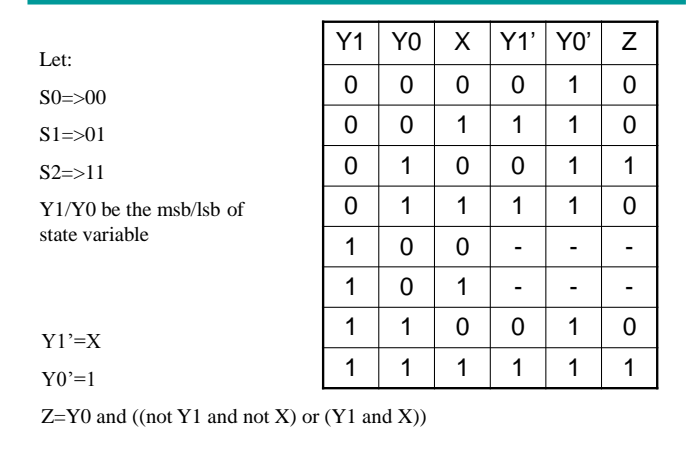

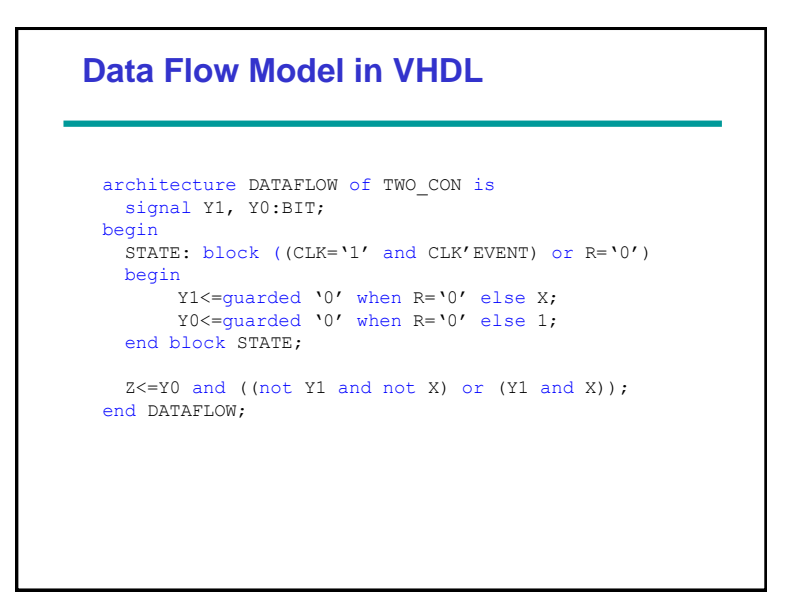

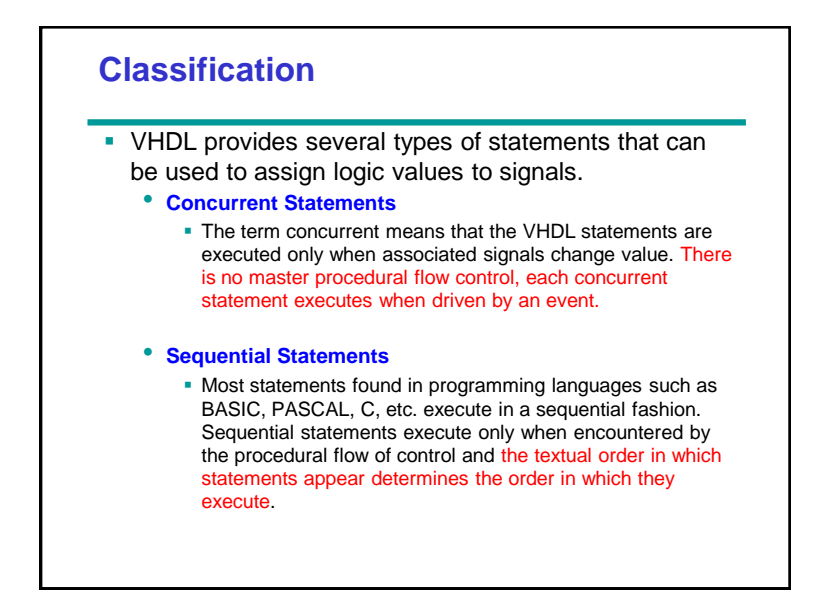

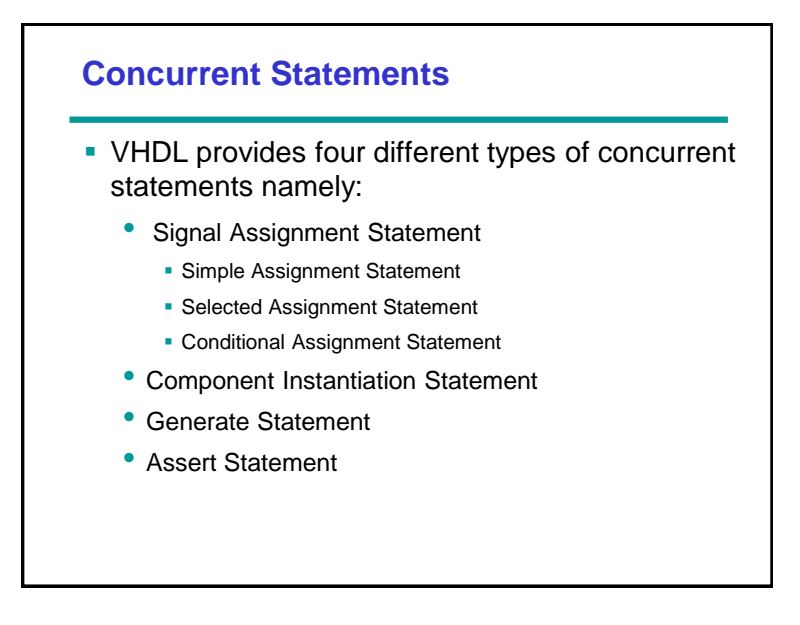

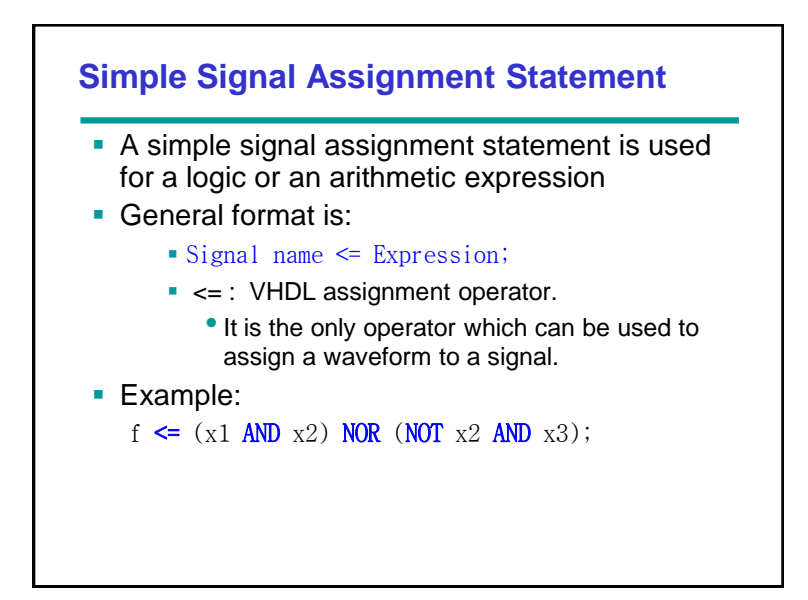

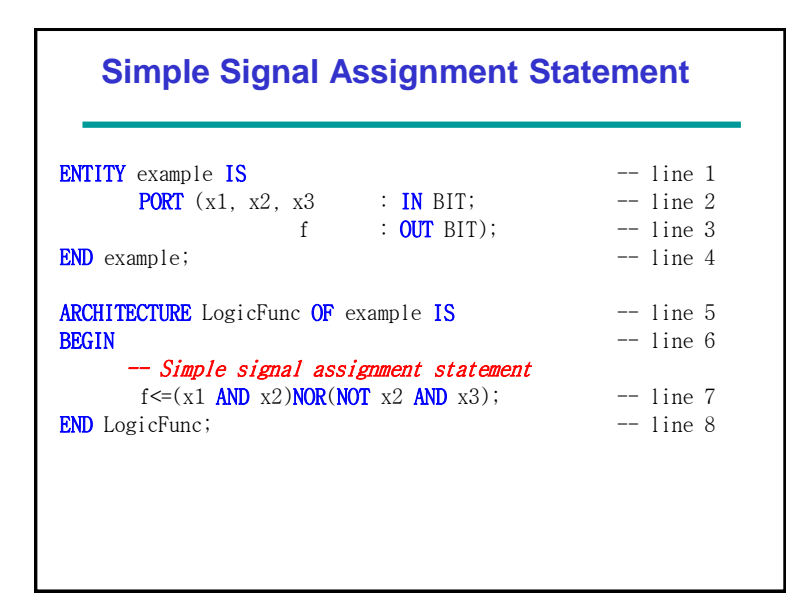

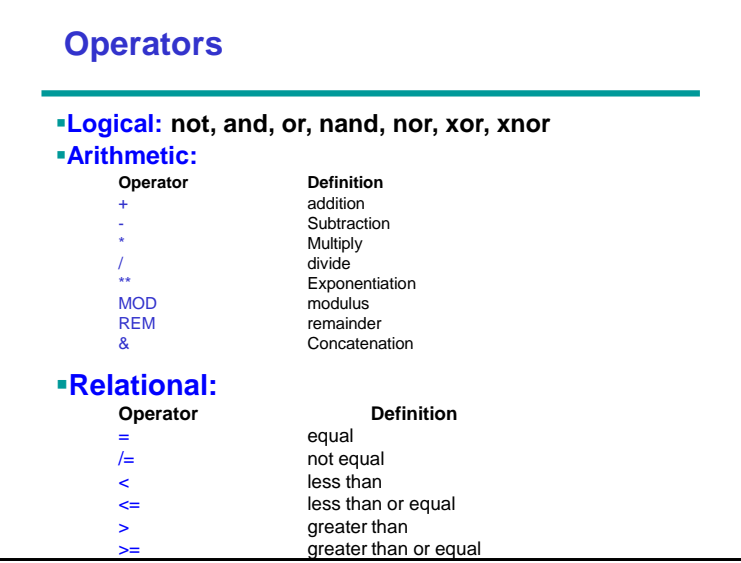

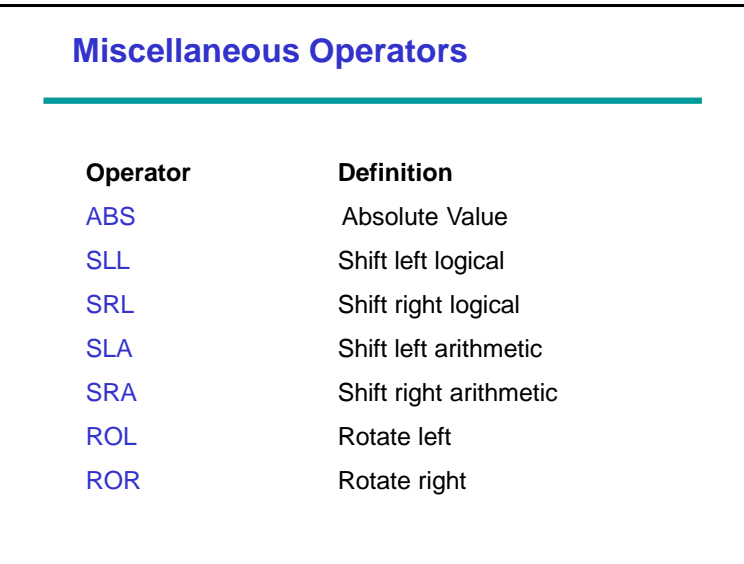

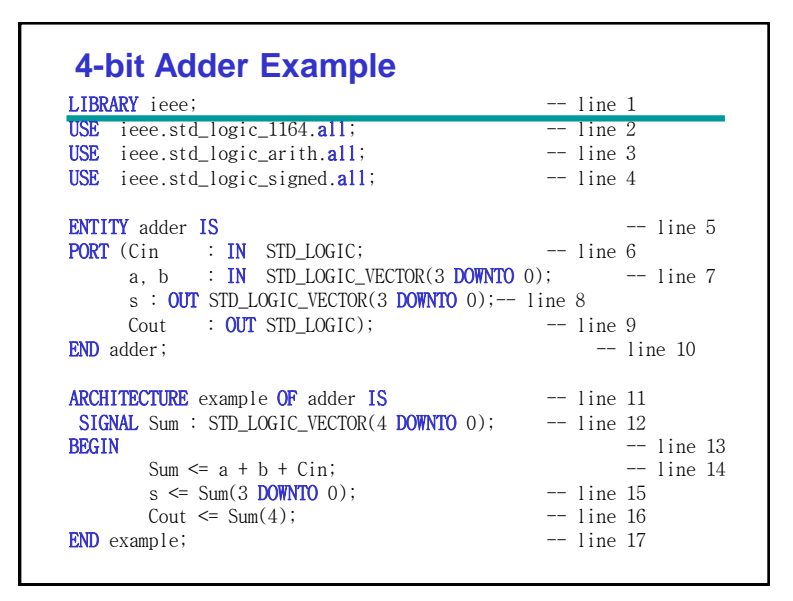

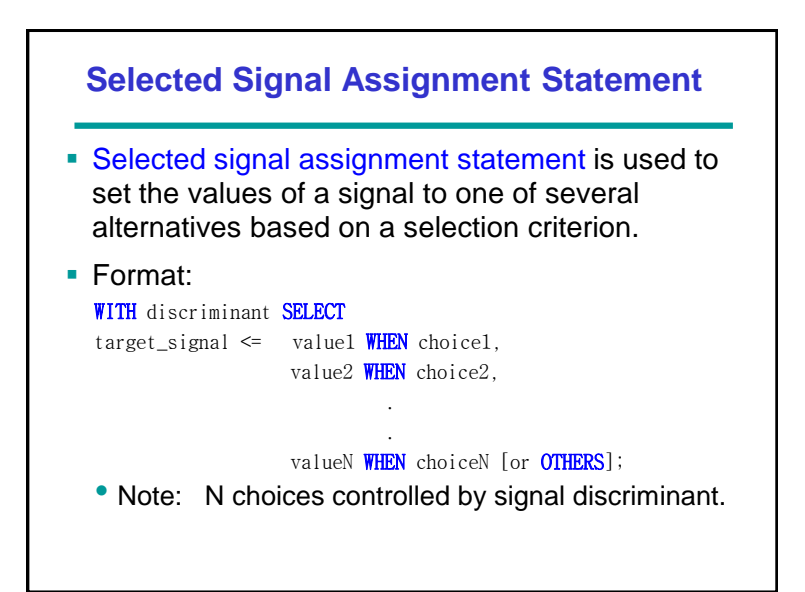

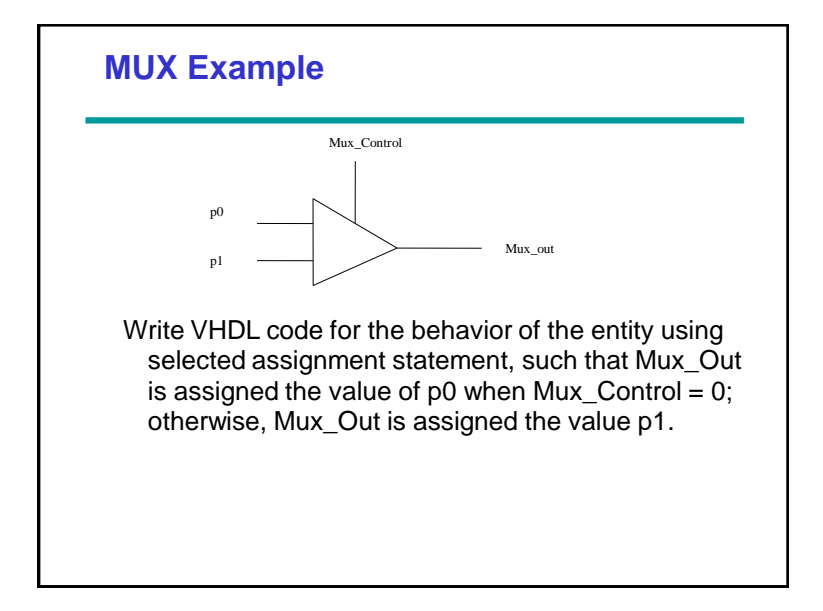

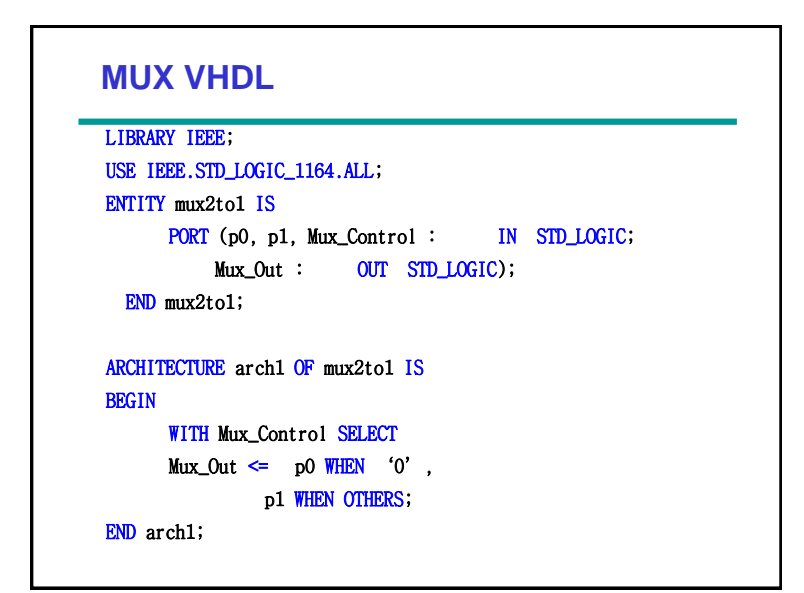

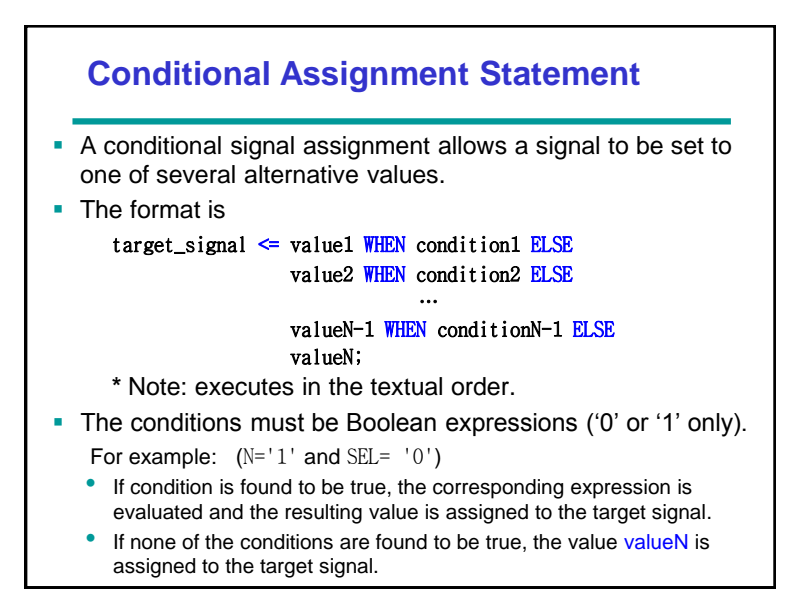

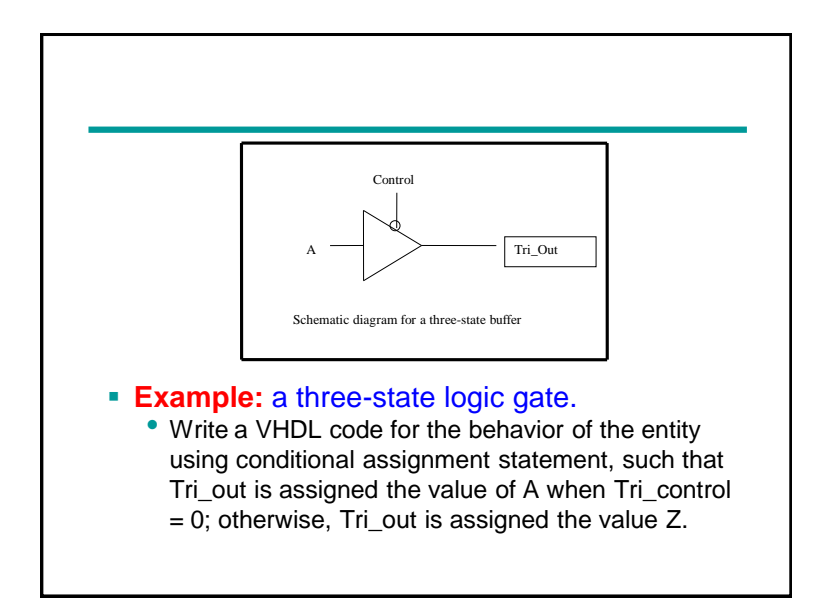

# **TriState Example**

```
LIBRARY IEEE;
USE IEEE.STD_LOGIC_1164.ALL;
ENTITY tristate IS
 PORT (A, Control: IN STD_LOGIC;
       Tri_Out : OUT STD_LOGIC);
END tristate;
ARCHITECTURE data_flow OF tristate IS
BEGIN
  Tri_Out <= A WHEN Control ='0' ELSE
            Z';
END data_flow;
```
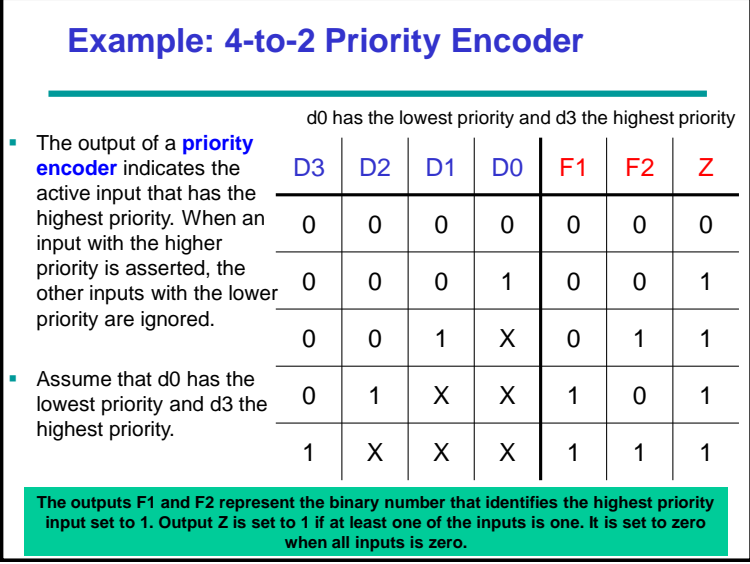

## **Priority Encoder VHDL**

```
LIBRARY IEEE;
USE IEEE.STD_LOGIC_1164.ALL;
ENTITY priority IS
   PORT (d: IN STD_LOGIC VECTOR (3 DOWNTO 0);
         f : OUT STD_LOGIC VECTOR (1 DOWNTO 0);
          z : OUT STD LOGIC);
END priority;
ARCHITECTURE arch_cond OF priority IS
BEGIN
     f \leq "11" WHEN d(3) = '1' ELSE
          "10" WHEN d(2) = '1' ELSE
          "01" WHEN d(1) = '1' ELSE
          ^{\omega}00";
      z \le 0' WHEN d = 0000 ELSE '1' ;
END arch_cond;
```